## **MATVIENKO Lesia,**

Candidate of Pedagogical Sciences, Senior Lecturer, Department of Humanities and Social Sciences, Poltava State Agrarian University ORCID ID: 0000-0003-1211-3056

## **KHOMENKO Lyubov,**

Candidate of Physical and Mathematical Sciences, Associate Professor of the Department of Production and Information Technologies and BJD, Poltava National Pedagogical University named after V.G. Korolenko ORCID ID: 0000-0001-6806-2783 Ukraine

## THE EFFECTIVENESS OF THE ONLINE PADLET BOARD IN THE MODERN EDUCATIONAL ENVIRONMENT OF HIGHER EDUCATION

The introduction of information and communication technologies in the educational process of higher educational institutions is one of the priority areas of modernization of our education and opens new opportunities for better filling of educational classes, increasing the level of learning material. The use of elements of distance learning in the training of applicants for higher education can expand the possibilities of modern classes with the help of electronic learning tools and deepen the functions of the teacher as an organizer of the educational process.

Digital learning tools are interactive systems that allow teacher of higher educational institutions to work simultaneously with animated computer graphics, sound, video frames, static texts and images. The student is influenced by various information channels, where he is given an active role $^{\text{\tiny{1}}}$ .

The interactive whiteboard is a very valuable and relevant resource in the system of higher education, which is designed to facilitate the joint work of teachers and students, increase the effectiveness of online classes. There are several types of such boards, and each teacher can choose for their classes the most effective and easy to use.

The online service Padlet provides opportunities for communication and collaboration using remote computers and other modern means of communication (phones, tablets) that have an Internet connection. The Padlet is used as a virtual board or digital wall on which you can store files and communicate while learning a discipline. Such a virtual board can be used in class and during the organization of independent work of students (Fig. 1). Padlet is a service that allows each student to highlight their thoughts and direct work on the discipline on a virtual online board,

<sup>1</sup> Volkova O. A. Metodychni pidkhody do vykorystannia interaktyvnykh zasobiv v protsesi navchannia studentiv nepedahohichnykh spetsialnostei / O. A. Volkova // Osvitni tekhnolohii i suspilstvo. – 2015. – T. 18. – № 3. – S. 502–510.

and the teacher - to comment and objectively evaluate each student without spending much time. Using the Padlet online board is very easy, and the educational and training potential of this electronic tool is huge.

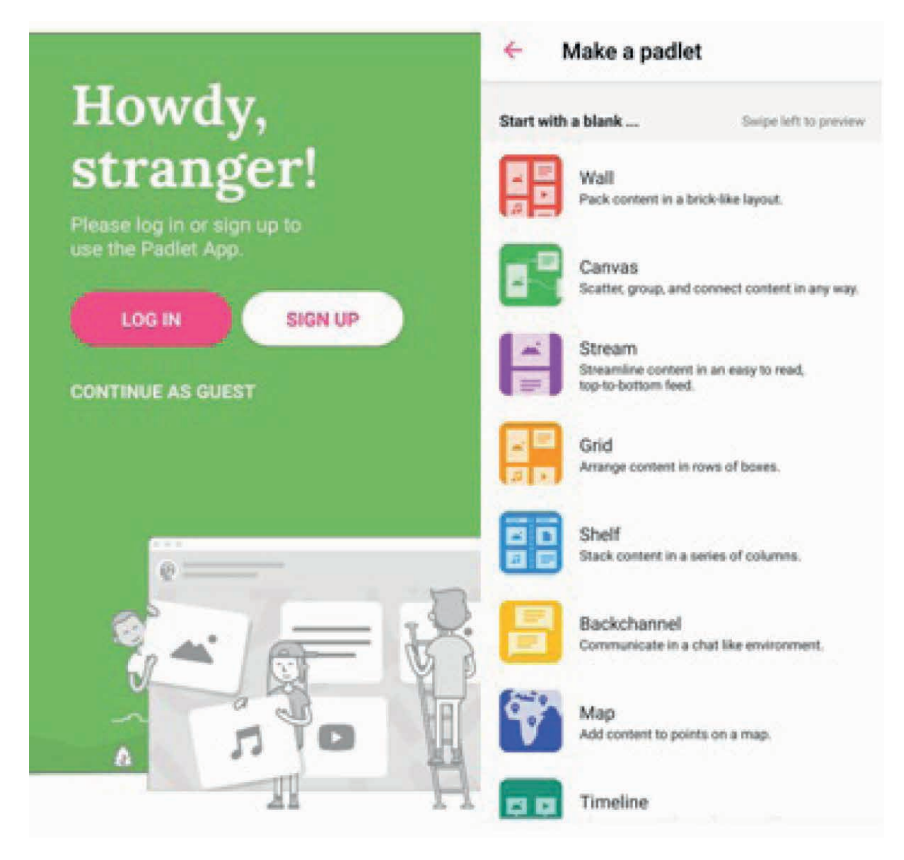

*Figure. 1 Padlet start page*

First of all, the online board is useful for repeating the material studied in the previous lesson. This electronic resource allows the teacher to place all the necessary materials on the board and ask students to quickly review them, ask questions if they need to clarify something. This way of presenting information helps to visualize it and activate all ways of perception. When the teacher tells a story or rule, he or she may ask students to predict what will happen next. They can put all their ideas on the board in the Padlet system. In the future, the teacher and students can check how accurate their predictions were. The way of interaction with the help of the online board promotes the development of creative thinking, imagination, helps students learn to structure and present information in electronic form. Such skills are extremely relevant in today's digital society.

It is advisable to use the online board for the survey after studying a topic in the discipline. The teacher creates a system of tests or open-ended questions for students on the board, such as: «What did you learn?», «What remained unclear?», «What would you like to ask me?». The teacher can see the students' answers in the Padlet

269

## SCIENTIFIC RESEARCH OF THE XXI CENTURY. Volume 1.

and comment them by adding text, links or multimedia files. The potential of the online application Padlet allows the organization of joint summarizing of information. During the lecture or report, the teacher has the opportunity to add to the board the main ideas or questions that arose during the lesson with students. This type of learning contributes to the formation of collective activity among students and the development of critical thinking (Fig. 2).

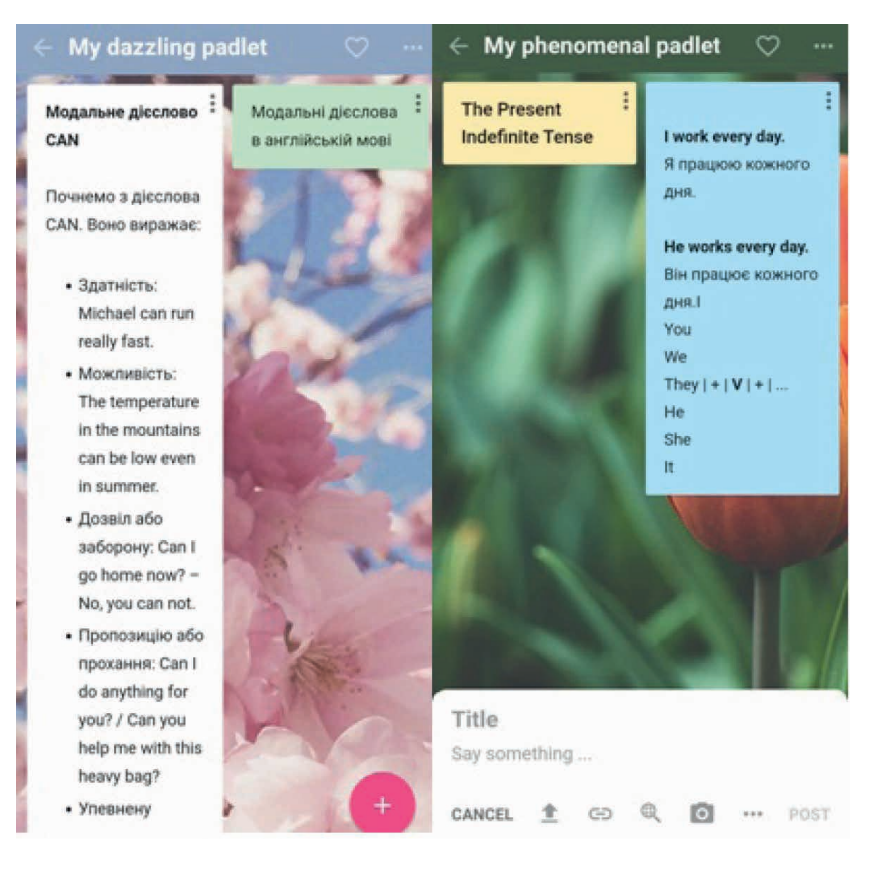

*Figure. 2 The application on an online board in learning English*

There is the wide using of the online board in the work of the curator with students and their parents. The teacher can ask them to add to one board all the ideas and issues that are discussed at the end of the meeting, highlight ways to resolve controversial issues. The Padlet is often used by the teacher as an electronic message board for a group or discipline where the important information are posted.

In the using of The Padlet in the educational process of higher education institutions a prominent place is occupied by the planning and organization of educational activities. For example, if the teacher is planning an excursion, he has the opportunity to put on the board all the necessary information: place, route, time of departure, cost, list of necessary things, and so on. In turn, students can make their suggestions on the board regarding the organization of the event.

 $=270$ 

An almost unique feature of the online Padlet resource is the creation of a gallery of QR codes. Students can create a board with information, images and links of a specific topic, and then generate a QR code for it. Generated codes can be stored on a shared disk. This is an unusual and interesting task that will not only study a particular topic, but also increase the technical and information literacy of students.

Creating a Padlet board can be a separate task in studying one of the topics of the discipline. The teacher can ask students to make a report, presentation, interactive poster, memory card or Padlet during the consolidation of the studied material. The resulting board can be embedded in the group's website or blog.

The introduction of the Padlet online board during distance learning allows you to create an online resource with links to articles related to the discipline, photos and training videos, e-textbooks, etc. This board will be interesting for those who want to learn more about the topic, and those who missed classes. The finished board can be shared on social networks, converted into various formats and printed.

The platform has a certain structure, according to which educational materials are created. These functions contribute to a more organized work of students. They study to organize and systematize certain information for later using. At the same time, the teacher can organize the work of students according to certain criteria, which saves time and effort.

The service allows you to create content in seven different formats: canvas, wall, board, shelf, broadcast, grid, map, which can be set before forming the board and change the existing version.

The using of digital technologies in higher education expands opportunities for teachers and students. Working with virtual models, video, animation, sound, graphics attract students' attention to the topic of the lesson<sup>2</sup>.

The online Padlet board is used for educational, control, demonstration purposes and can be integrated into the teaching of various university disciplines, including foreign languages. However, the introduction of e-learning tools in the educational process should consider the features of the course; the level of requirements for the real contingent of students; form of learning – classroom or distance, synchronous or asynchronous<sup>3</sup> [1].

Cognitive technologies, including information and communication and digital technologies, are tools that help students develop memory, problem-solving skills, and their application changes the nature of students' acquisition of knowledge and skills, opening new opportunities for rethinking learning content and effectiveness of methods of its transfer and organization.

 $-271-$ 

<sup>2</sup> Genova M. 21st century language classroom with digital tools and resources / M. Genova // Indus-try 4.0. – 2019. – Vol. 4. – № 3. – Pp. 142–145.

<sup>3</sup> Donovan J. Widening student participation through technology: Universities can gain from employing digital tools in their teaching and learning strategies / J.Donovan // Research Infor-mation. – 2017 – № 93. – 15 p.